# **"Did the Vikings deserve their vicious reputation? (D&T)"**

### **What I can remember**

- ➢ Stone Age Boy (Y3)
- ➢ Big Picture Book Of London (Y2)

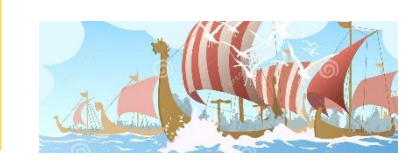

## **Big Ws**

- ➢ **Shell structures** have a **solid outer layer**, which can be flat or curved, and a **hollow inside**.
- ➢ Often shell structures are used to **protect**, **contain** or **present** objects.

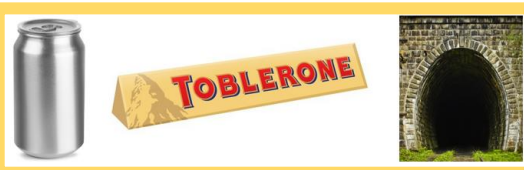

➢ **Domed shell structures** have a **rounded surface**. This is strong because every part of the structure is **supported**.

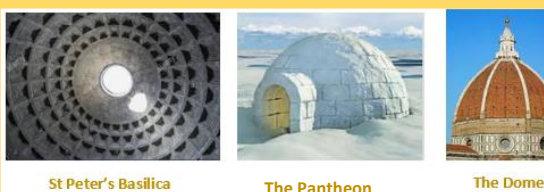

(Rome)

**The Pantheon**

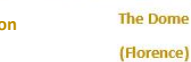

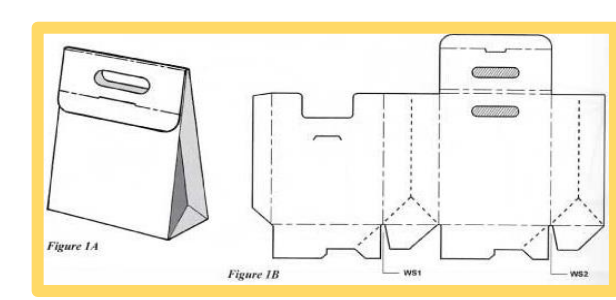

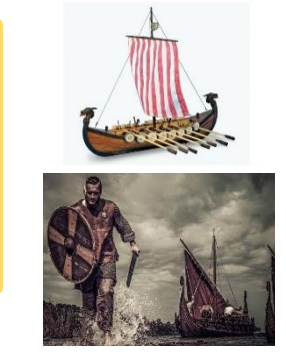

# **Big Ws**

➢ **Corrugating**, **ribbing** and **laminating** are different ways of making a structure **stronger** if it is constructed from **card** or **paper**.

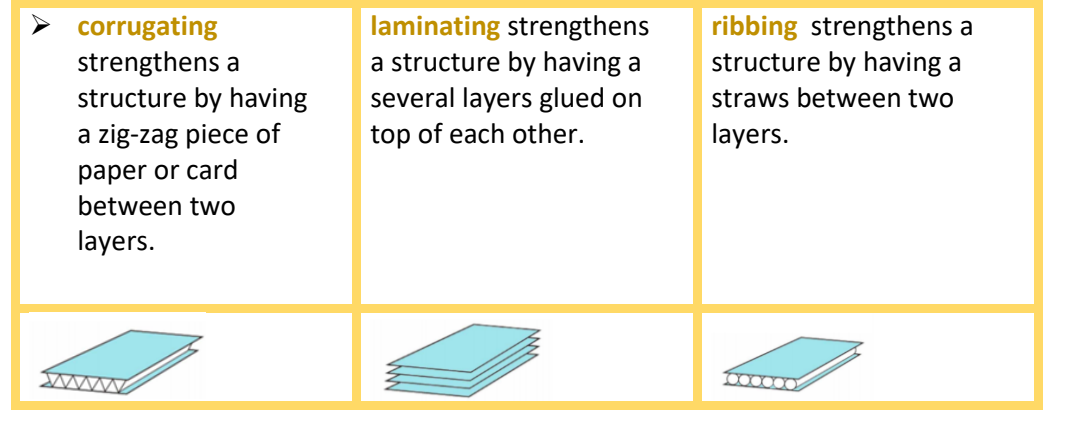

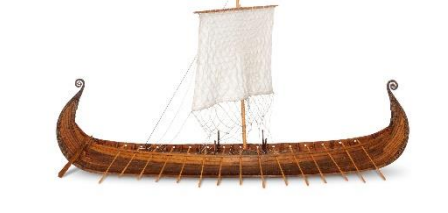

### **Important People Robert Gair (1839-1927**

Robert Gair invented the **folding carton** in **1890**. He was a printer and paper bag maker in the 1870s. He invented the paperboard folding carton **by accident**: a metal ruler used to crease bags shifted position and **cut the bag**.

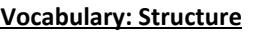

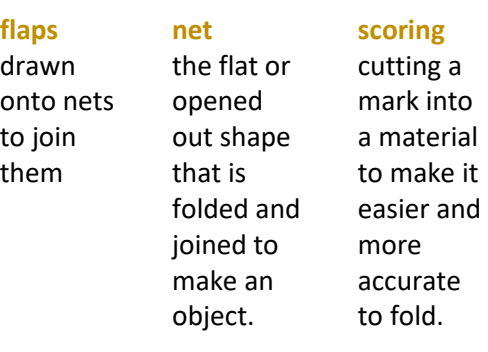

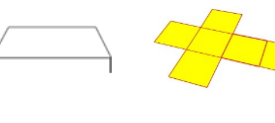

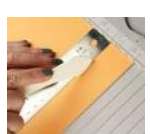

#### **Vocabulary: CAD**

**C.A.D. –**computer aided design

**copy –** when you want to have the same image again

he Copy

**gridlines -** horizontal and vertical lines or rows of dots used to help line up shapes and objects

**locking –** keeping the object in place so it can't be moved

**paste –** putting a copied or inserted image or object where you want to place it

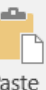

**software –** the package used to complete the task

**zoom** – make objects bigger or smaller

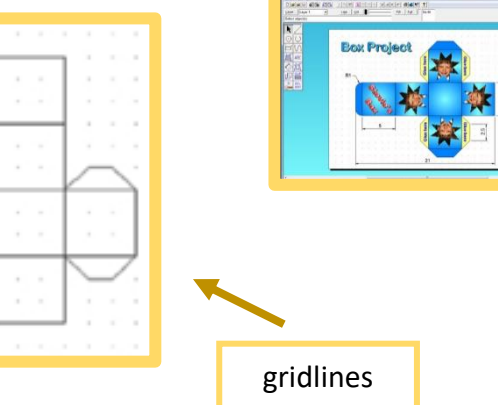

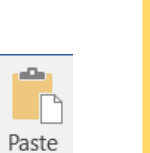

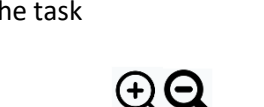

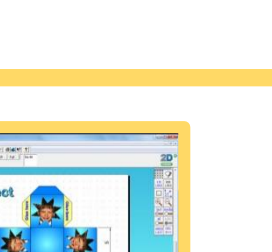

**CAD Software** 

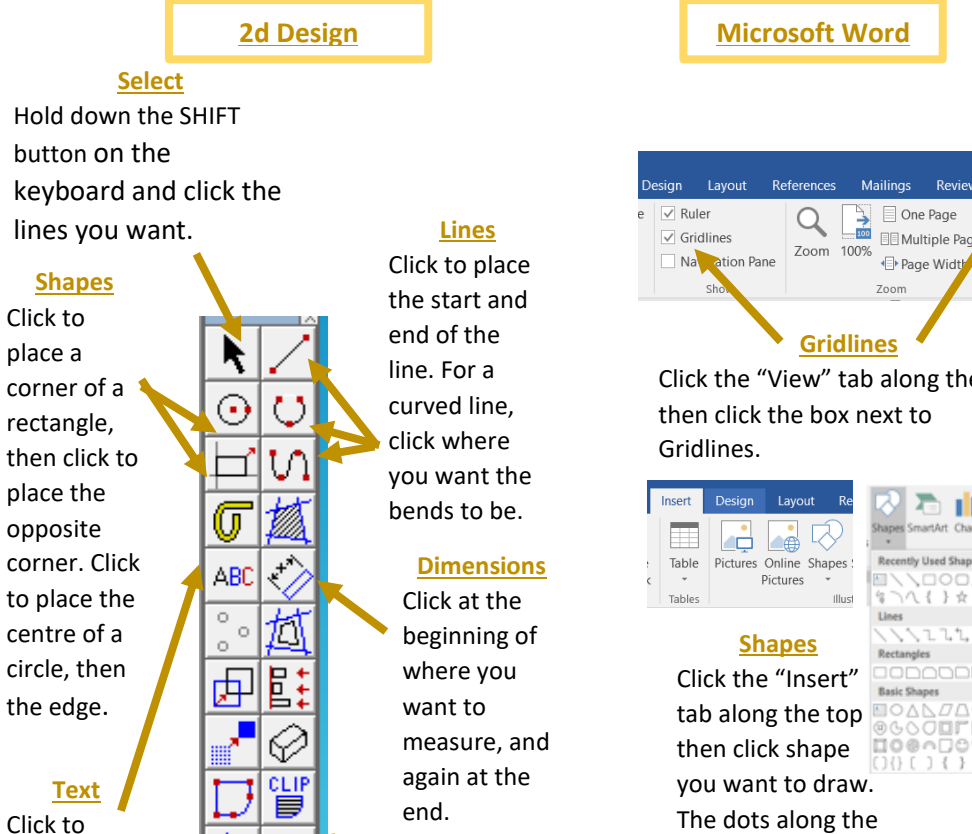

**Delete** Click on a part you want to get rid of then use the DELETE button on the keyboard.

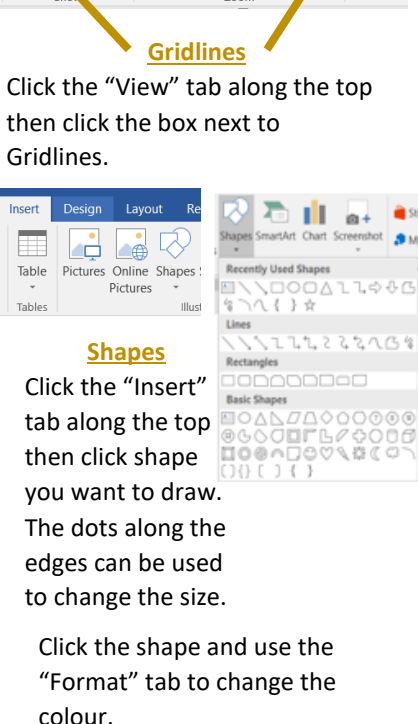

New J

Window

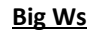

place text. Fonts can be changed by clicking "Settings" in the box.

 $\frac{in}{\Theta}$  DELY

Settings...

➢ C.A.D is useful when making **packaging**. This is because it **reduces human error** and provides more **accurate designs**. **Changes** and **edits** can also be made much faster.